## **How to run a program in RAM**

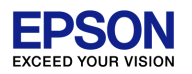

You can run the program in RAM by editing the linker script and startup file.

1) Linker script editing

Edit the red and blue parts as shown below. In addition, the part in blue describes the name of the object file you want to place in RAM.

```
/* Default linker script, for normal executables */
…
SECTIONS
{
…
 .text :
 \{PROVIDE (START text = .) ;
  *(.text.*)*(EXCLUDE_FILE (*ObjectFileName.o ) .text)
  * (.text)
  PROVIDE( init device=DEFINED( crt0 init device) ? crt0 init device : crt0 init dummy ) ;
 …
  PROVIDE (END text = .) ;
 \} > irom
 …
 .rodata :
  {
  PROVIDE (__START_rodata = .) ;
  *(EXCLUDE_FILE (*crt0.o *ObjectFileName.o) .rodata)
  *(.rodata.*)
  PROVIDE (END \text{ rodata} = .) ;
 \} > irom
                                                      Exclude the files you want to run on RAM 
                                                      from the text section (ROM area). In 
                                                      addition, "* (.text)" is deleted.
                                                      Exclude the files you want to run on RAM 
                                                      from the rodata section (ROM area).
```
## **How to run a program in RAM**

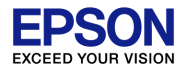

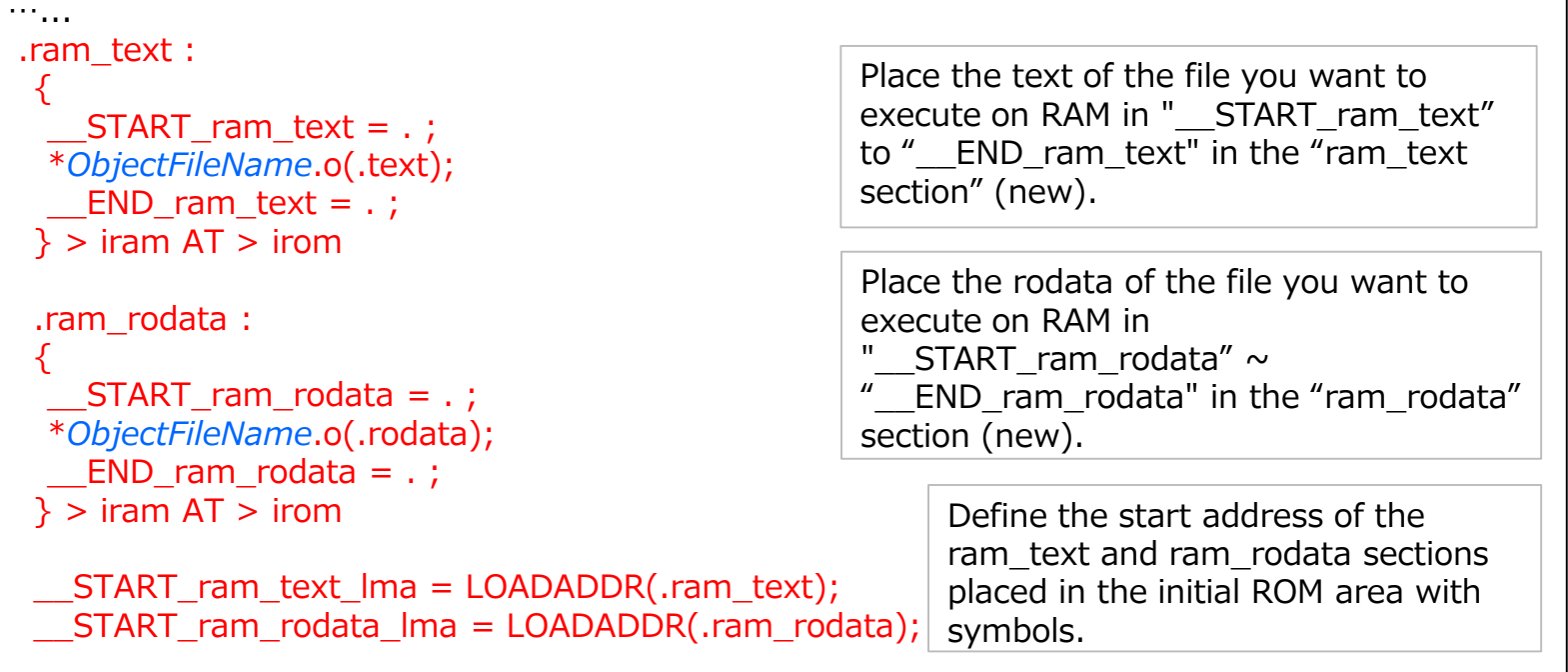

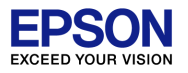

2) Edit startup routine

At startup, "ObjectFileName.o" on the ROM is copied to RAM, so edit the startup routine "boot.c" and add the definition of each symbol and the function (memcpy) to copy.

```
…
#include <string.h>
…
// RAM text
extern char __START_ram_text[];
extern char __START_ram_text_lma[];
extern char __END_ram_text[];
// RAM rodata
extern char __START_ram_rodata[];
extern char __START_ram_rodata_lma[];
extern char  END ram rodata[];
static void prepare ram(void) \{memcpy(
START_ram_text,
START_ram_text);
complext
complext
and text
ina,
\BoxEND_ram_text -
\BoxSTART_ram_text);
memcpy( START ram rodata, START ram rodata lma,
                                                 __END_ram_rodata - __START_ram_rodata);
}
```
## How to run a program in RAM

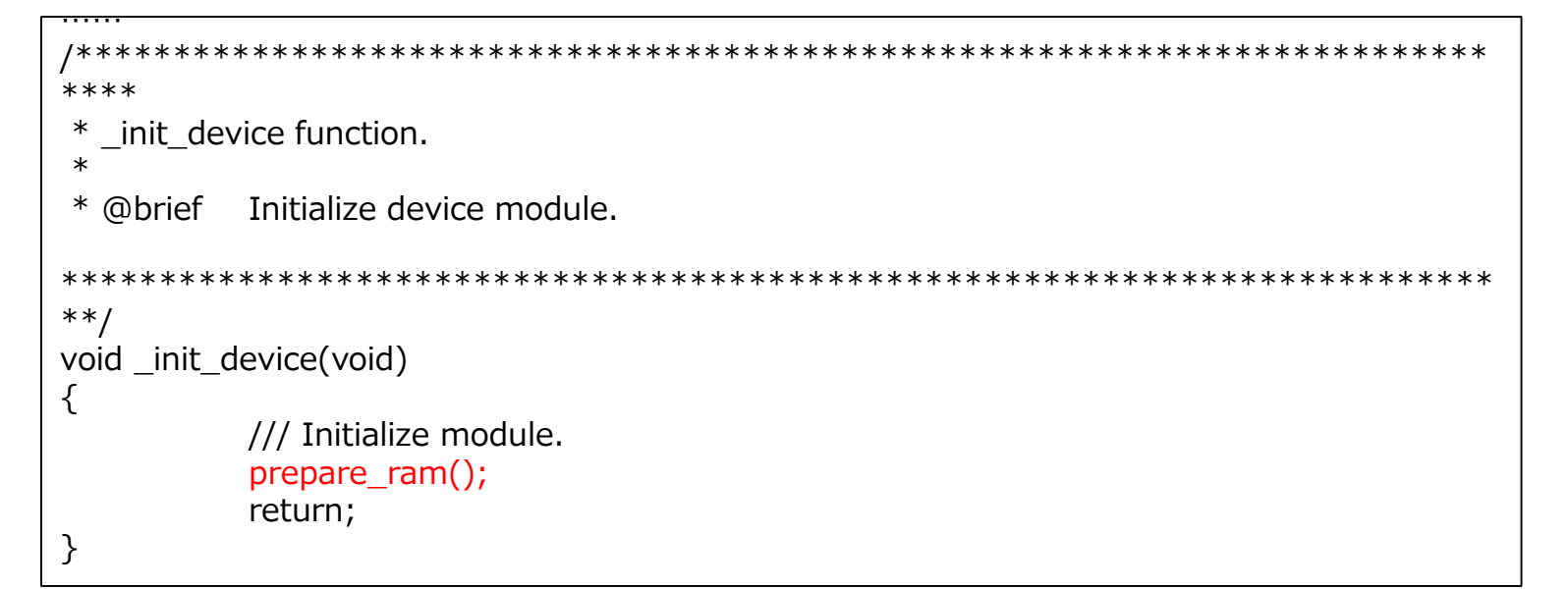

The above "\_init\_device()" is a function described in the startup routine (" crt0.c ") and is called immediately after startup. Also, the initial value is set by the "prepare\_ram()" in this function. The object of "ObjectFileName.o" placed in ROM as is copied to RAM, and the object in RAM is called at runtime.